## 6.2 Roller startet nach Überprüfung von internen Batterien (6.1) nicht

**Info:** Die folgenden Schritte, sollen den Fehler beheben, wenn der Roller nicht mehr mit den Kundenkarten startet und die Überprüfung der 12V-Versorgung und Aux-Batterie aus Kapitel 6.1 ohne Erfolg durchgeführt worden ist.

## 1. **Messungen/Überprüfungen**

Wenn Hauptbatterie im Roller eingelegt, folgende Schritte durchführen. Falls nicht, mit Schritt 5 anfangen:

1.1. Messung der Spannung am Motorsteuergerät (Bosch) am Pin B+/B- (gelb eingekreist)

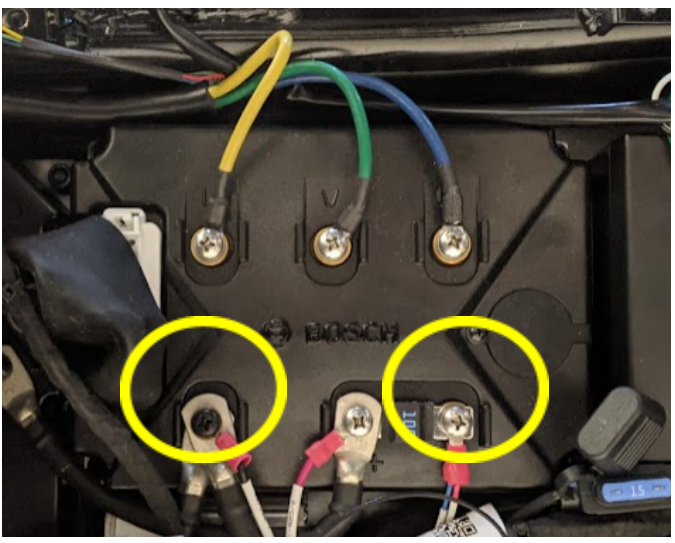

1.2. Spannung zwischen Anschluss B+/B- größer als 40 V? **Ja - 2.2.4 [Physischer](#page--1-0) Neustart Nein - ab Schritt 1.3**

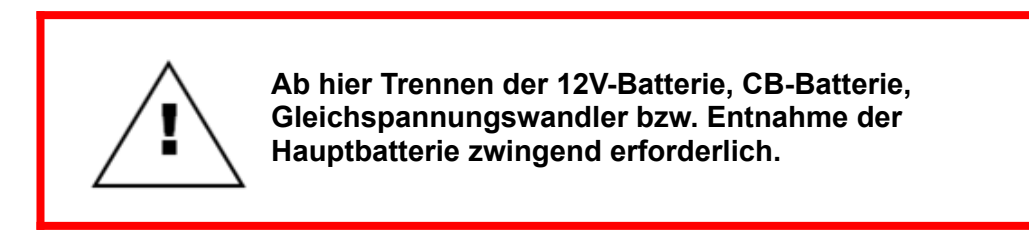

1.3. Überprüfung der 2x Sicherungen an der 12V-Batterie und der 100A Sicherung am Motorsteuergerät

- 1.4. Wenn Sicherungen in Ordnung sind MDB Stecker Kontrolle
	- 1.4.1. Auf MDB Stecker A1 Pinkontrolle Stecker- und MDB-seitig

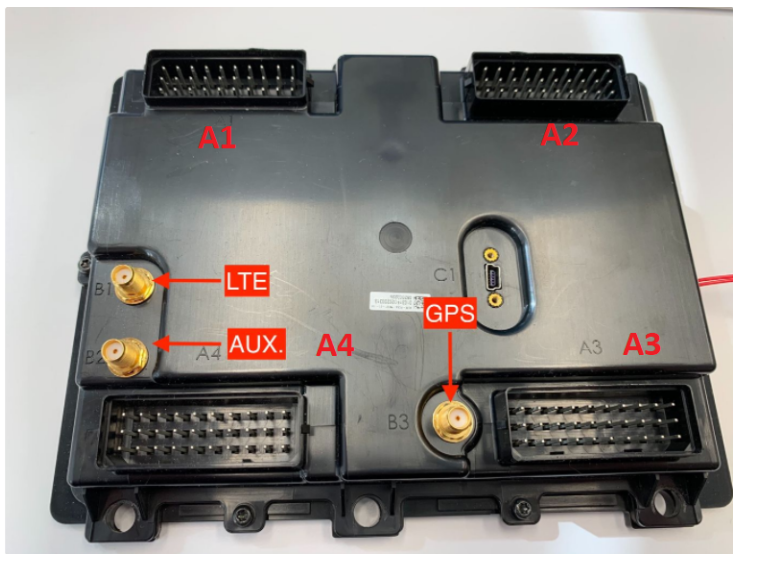

Nicht korrekt installierte PINs wieder korrekt einsetzen. Bitte dokumentieren und an technischen Support weitergeben  $\Box$ 

- 1.4.2. Falls alle PINs in Ordnung sind: Überprüfung der Displaystecker  $\Box$ <br>1.4.3. Entfernen der vorderen Verkleidung
- Entfernen der vorderen Verkleidung **Ⅰ.**3.3. Entfernen der vorderen Verkleidung **Ⅰ.3.3.3.**
- 1.4.4. Überprüfung des Baby-Steckers zum Display

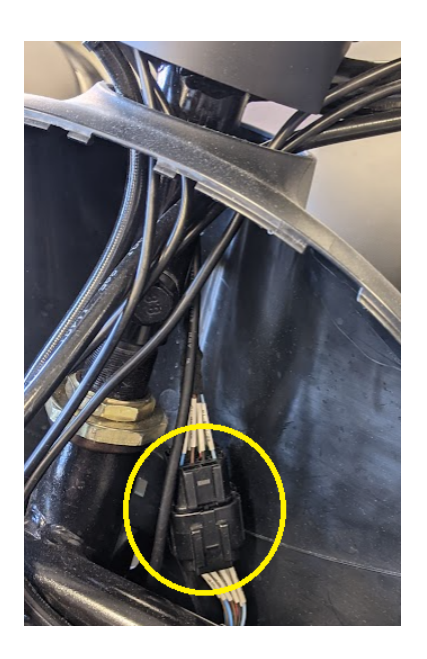

1.4.5. Überprüfung des 16-Pin Stecker und des USB-Kabels (Display muss  $d$ emontiert werden für Zugang  $\Box$ 

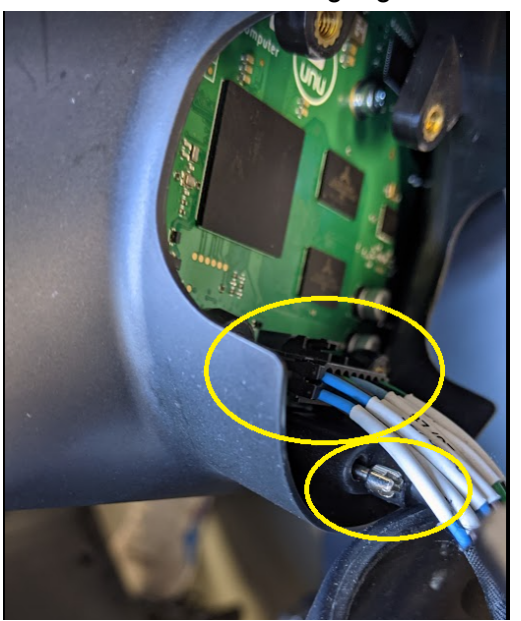

- 1.4.6. Falls alle Stecker in Ordnung sind -> MDB ersetzen **SP-S-ASM-PCBA-MDB1-01**
- 1.4.7. Falls nach MDB Austausch Roller sich nicht einschalten lässt -> DBC (Display) ersetzen **SP-S-ASM-PCBA-DBC1-01**